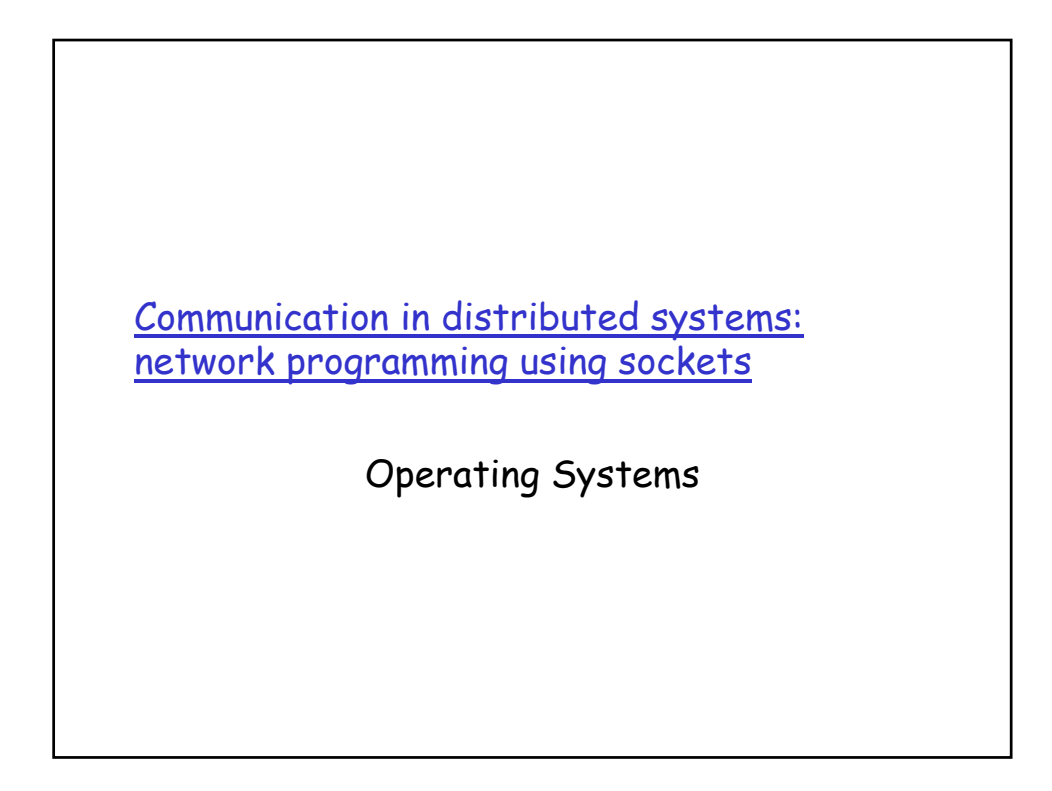

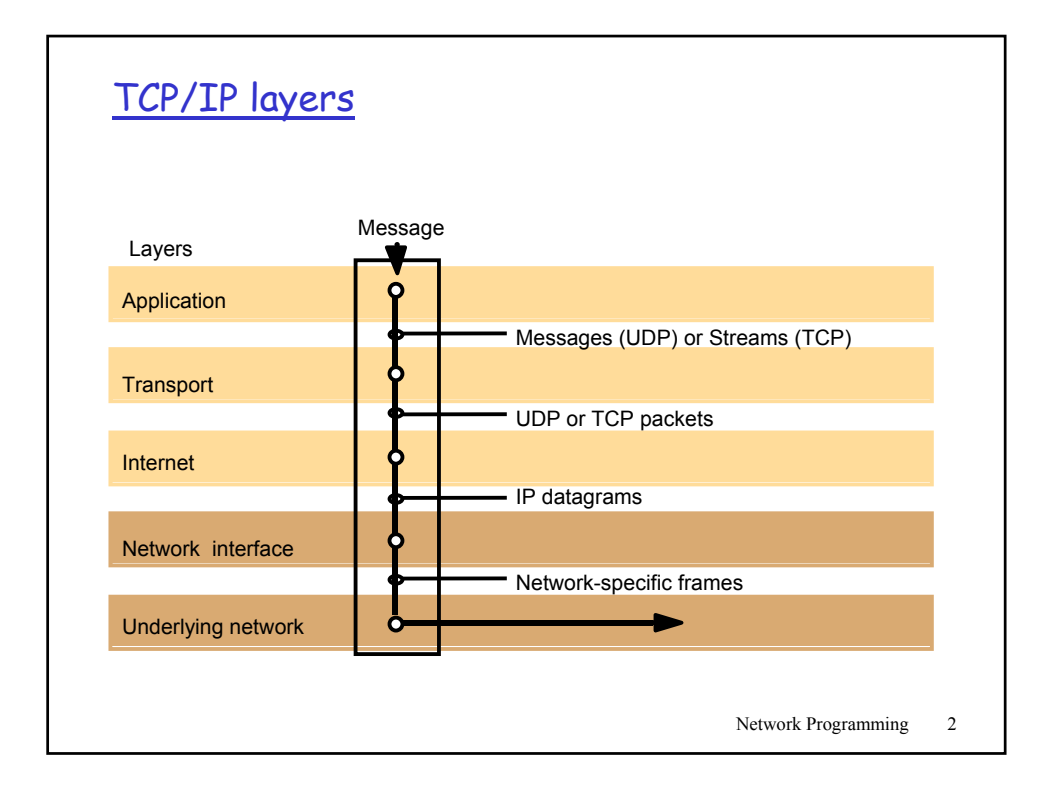

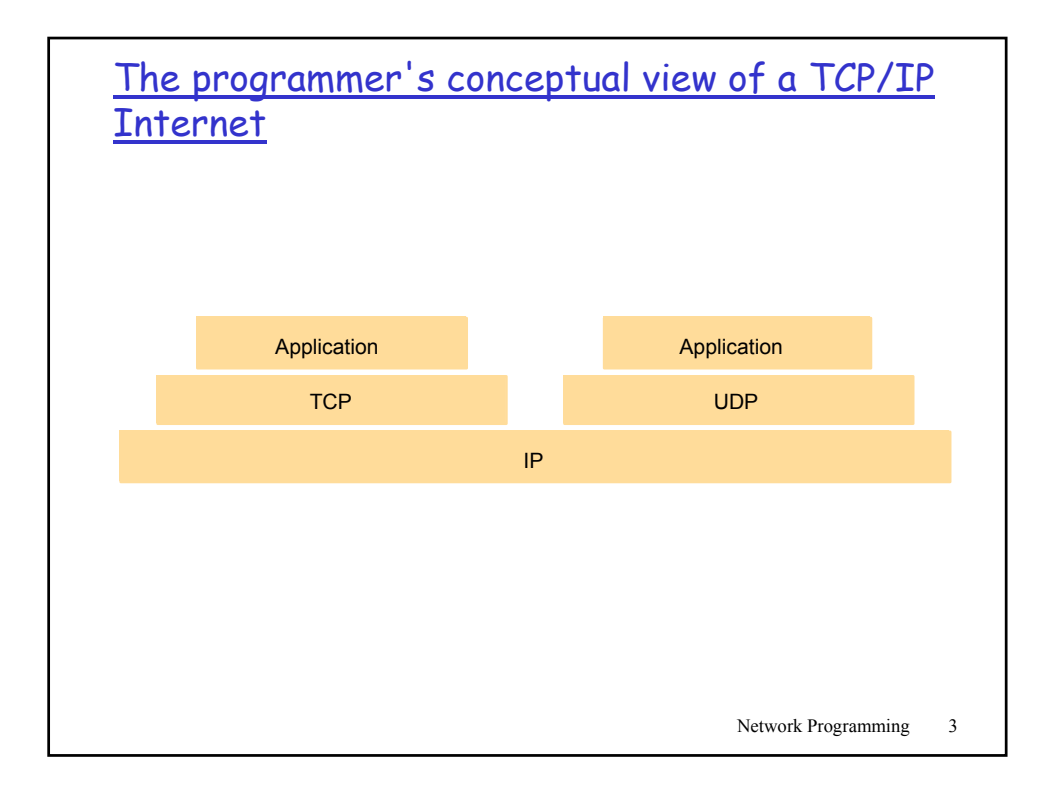

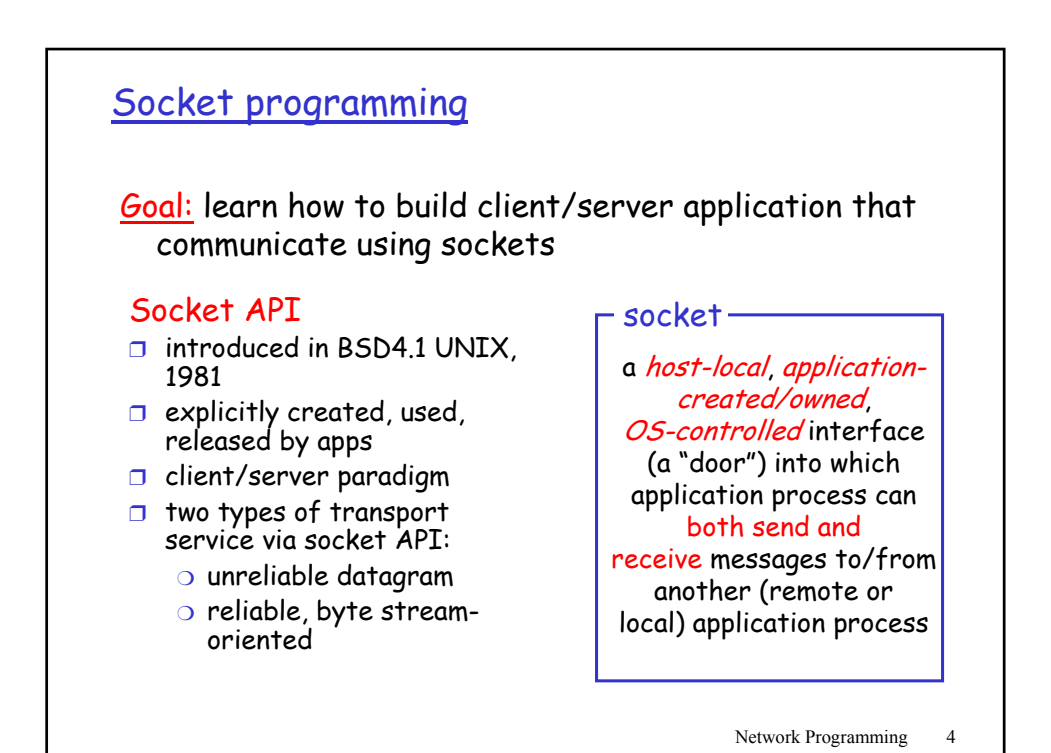

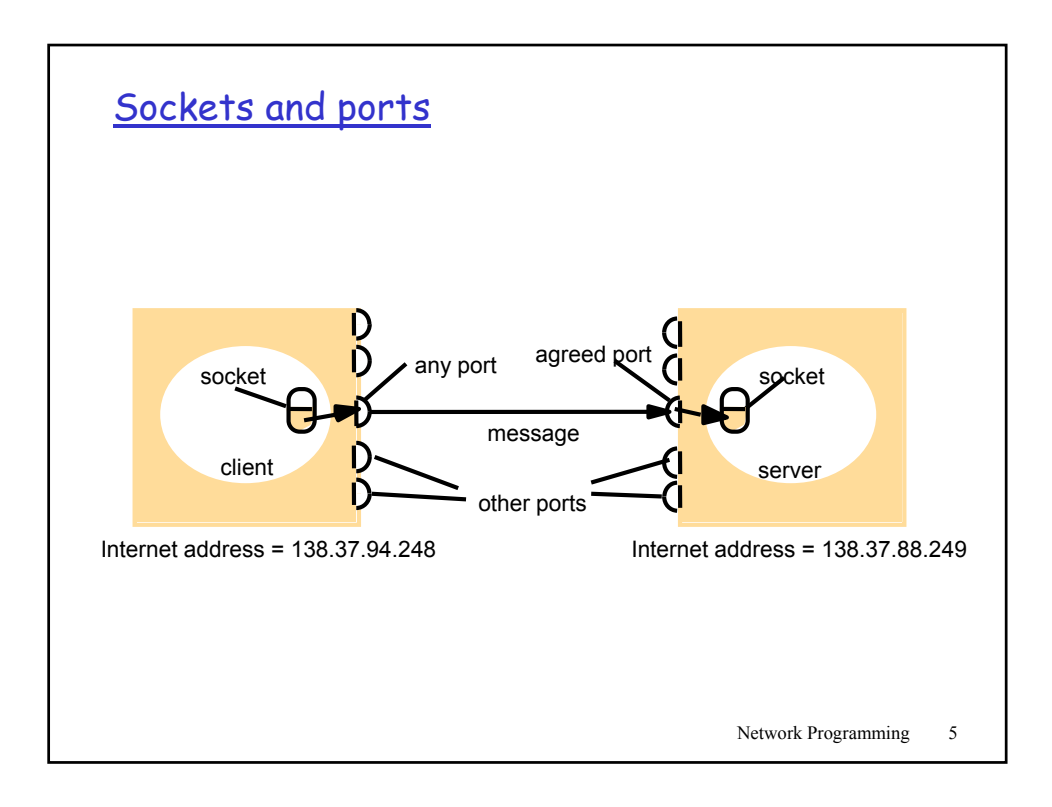

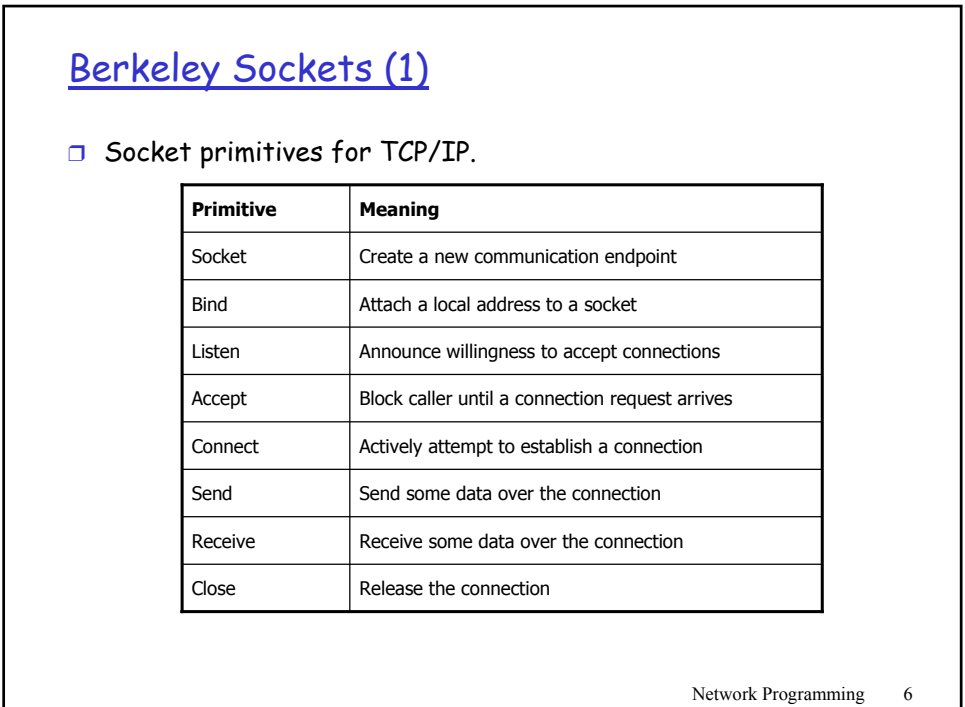

## Socket programming with TCP

## Client must contact server

- ❒ server process must first be running
- ❒ server must have created socket (door) that welcomes client's contact

## Client contacts server by:

- ❒ creating client-local TCP socket
- ❒ specifying IP address, port number of server process
- ❒ When client creates socket: client TCP establishes connection to server TCP
- ❒ When contacted by client, server TCP creates new socket for server process to communicate with client
	- ❍ allows server to talk with multiple clients

## application viewpoint

TCP provides reliable, in-order transfer of bytes ("pipe") between client and server

Network Programming 7

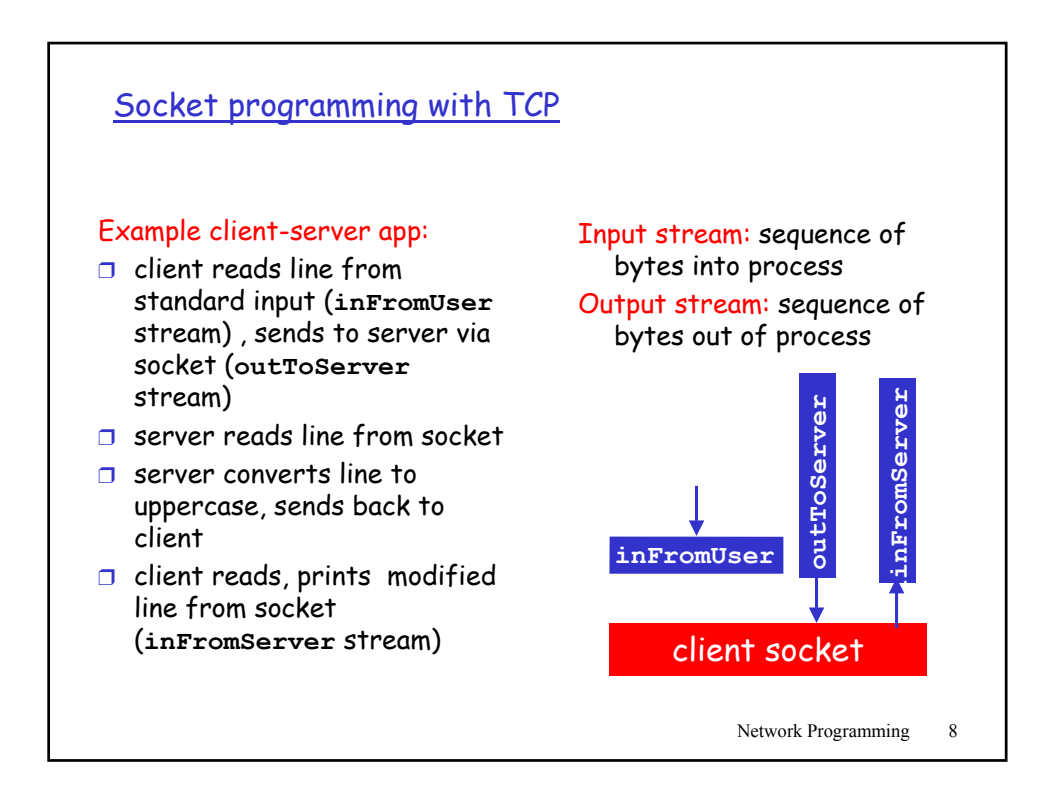

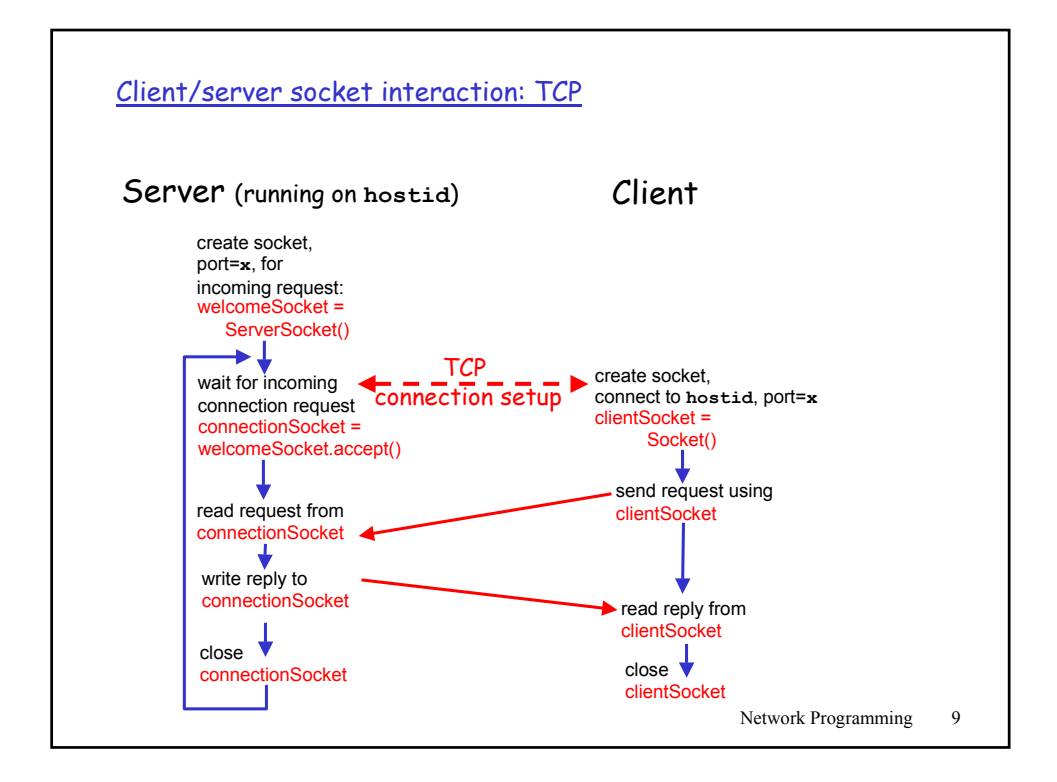

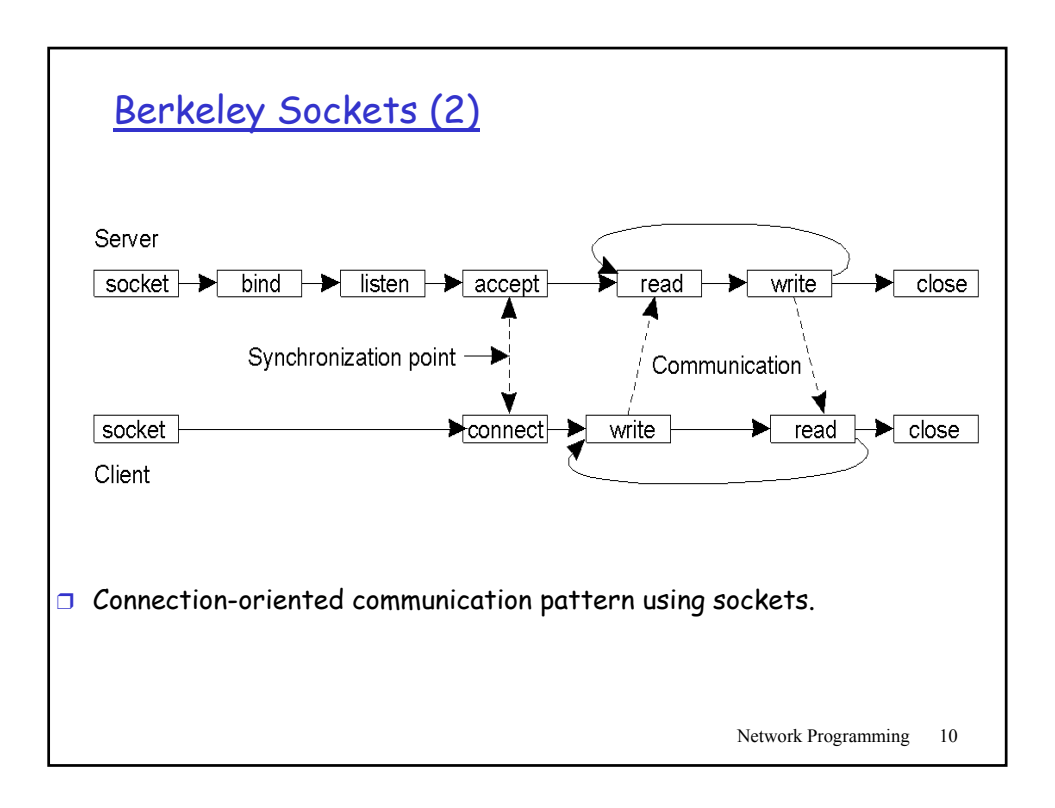

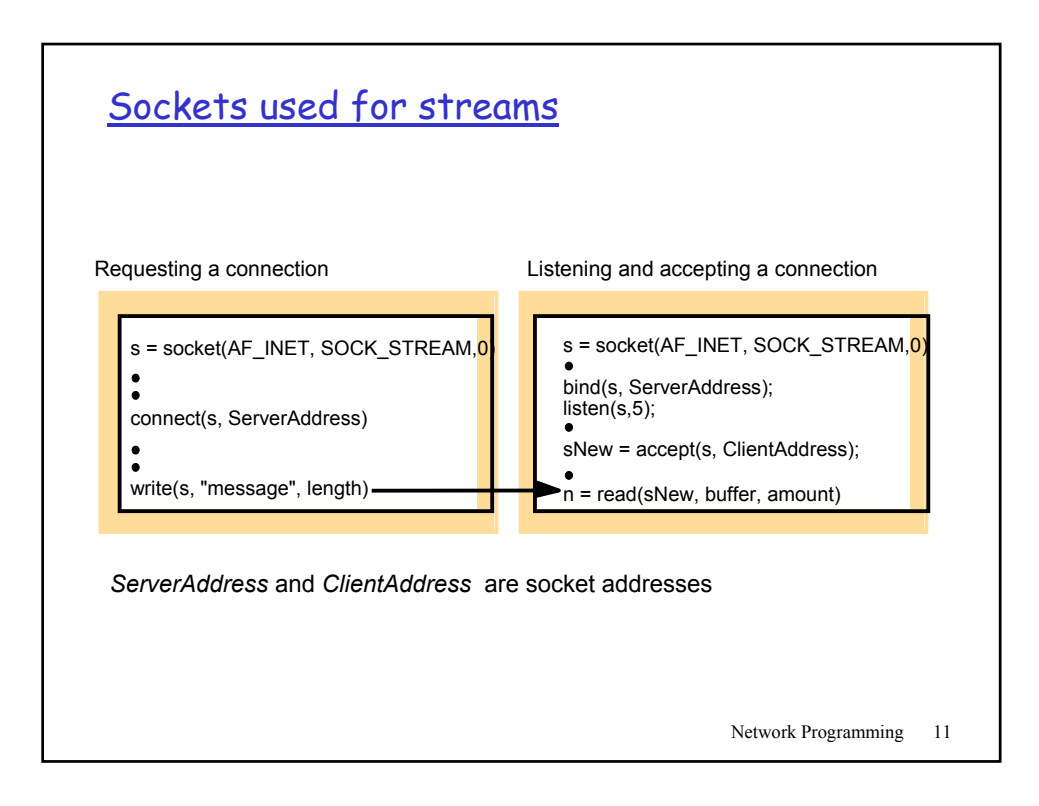

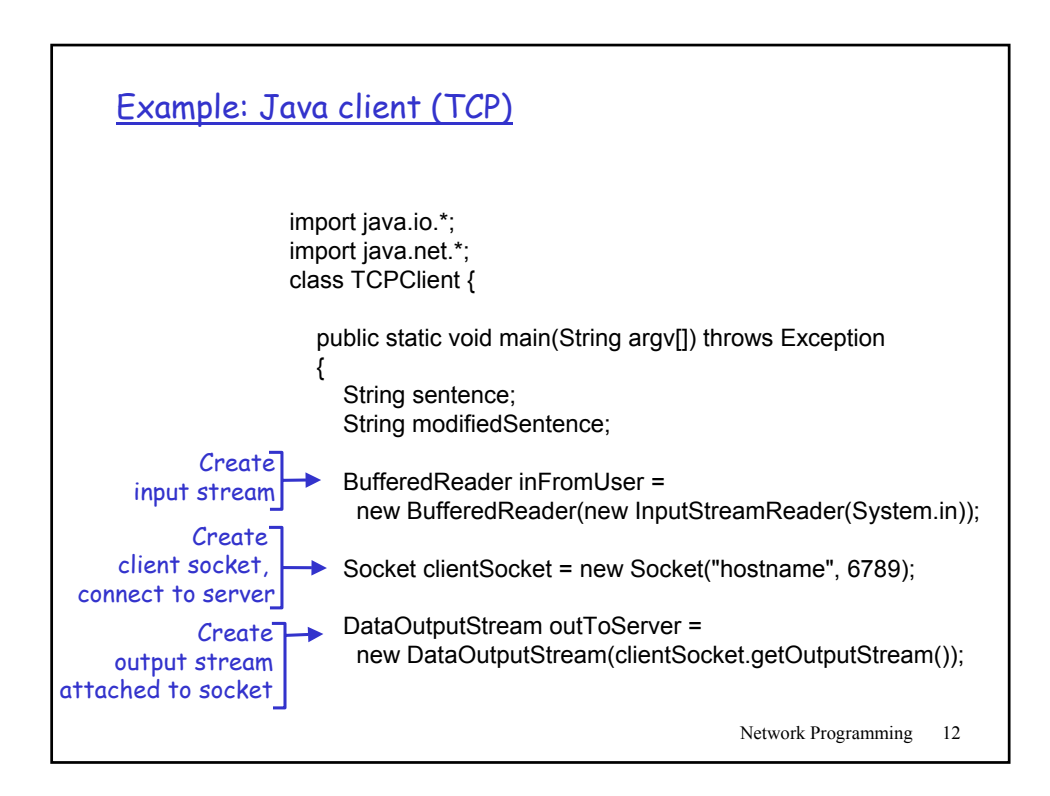

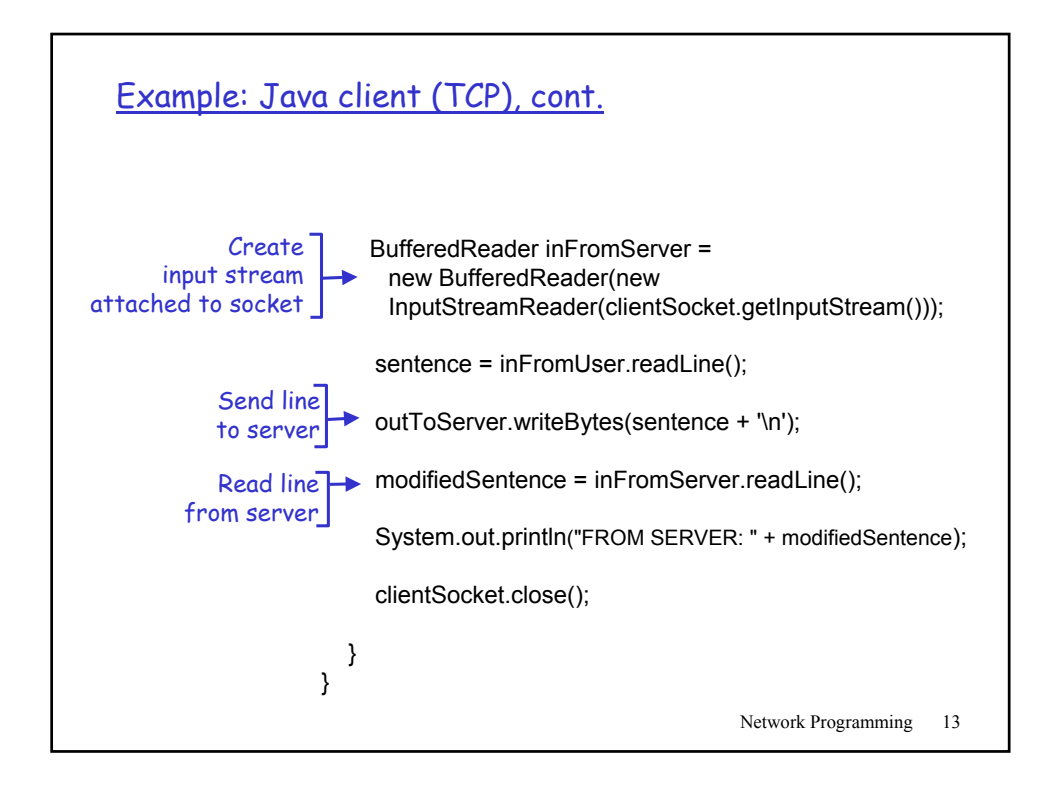

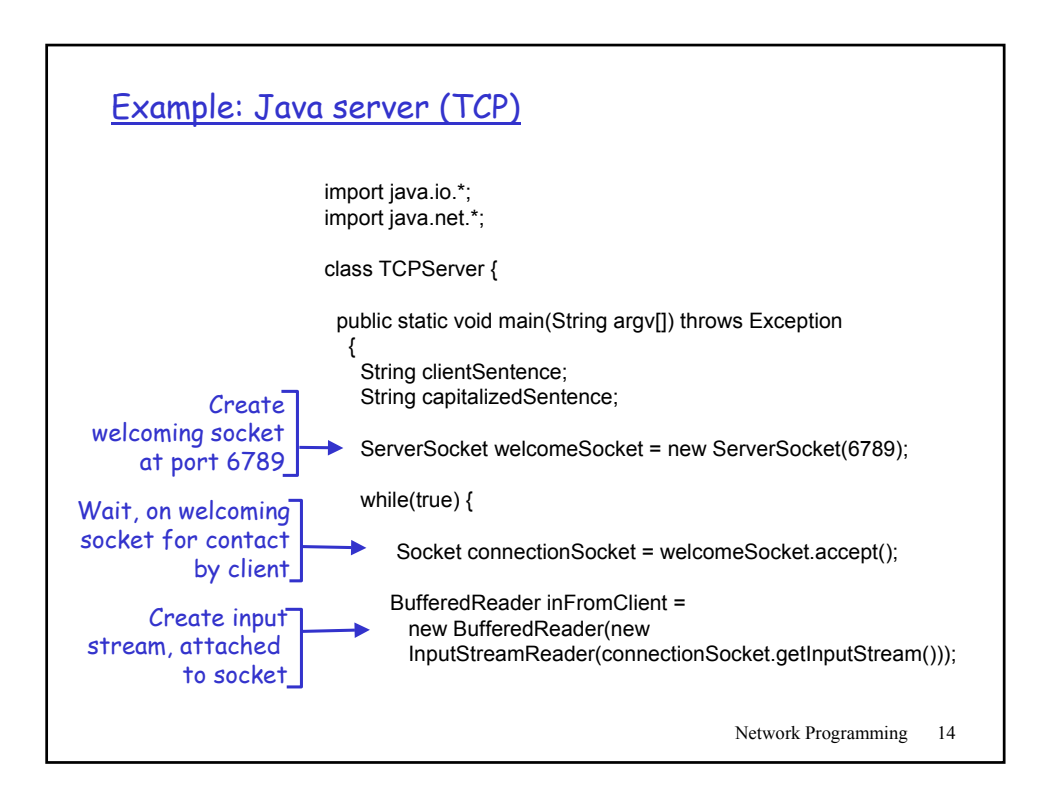

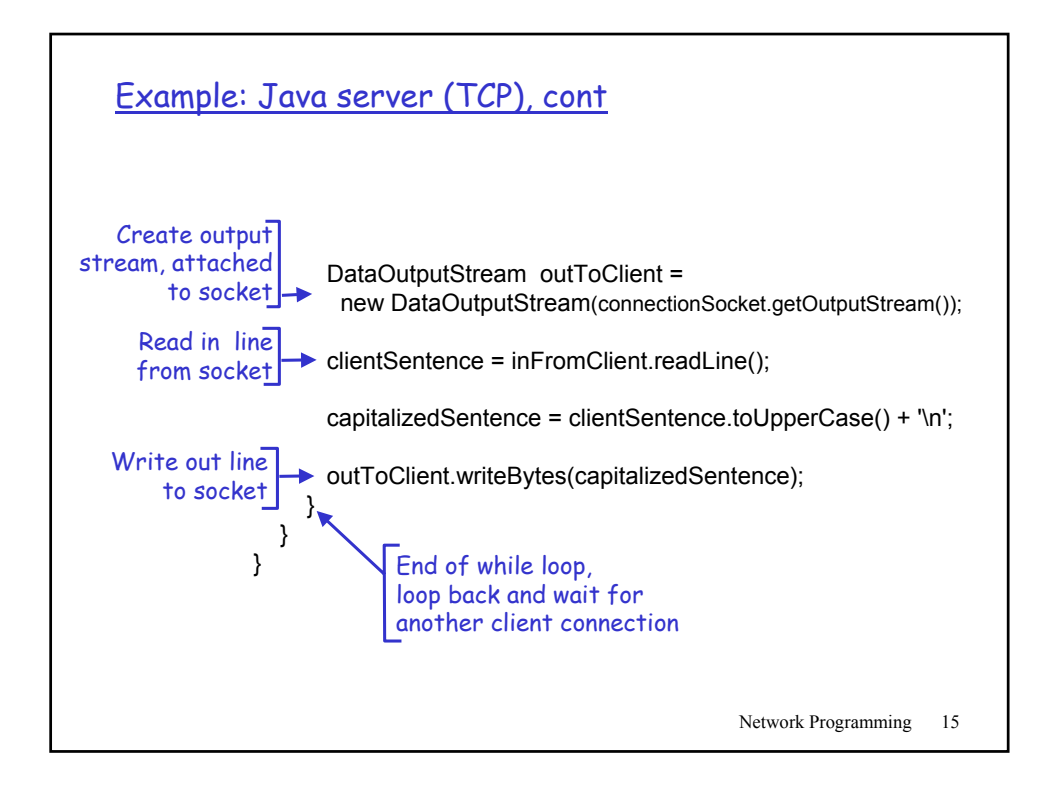

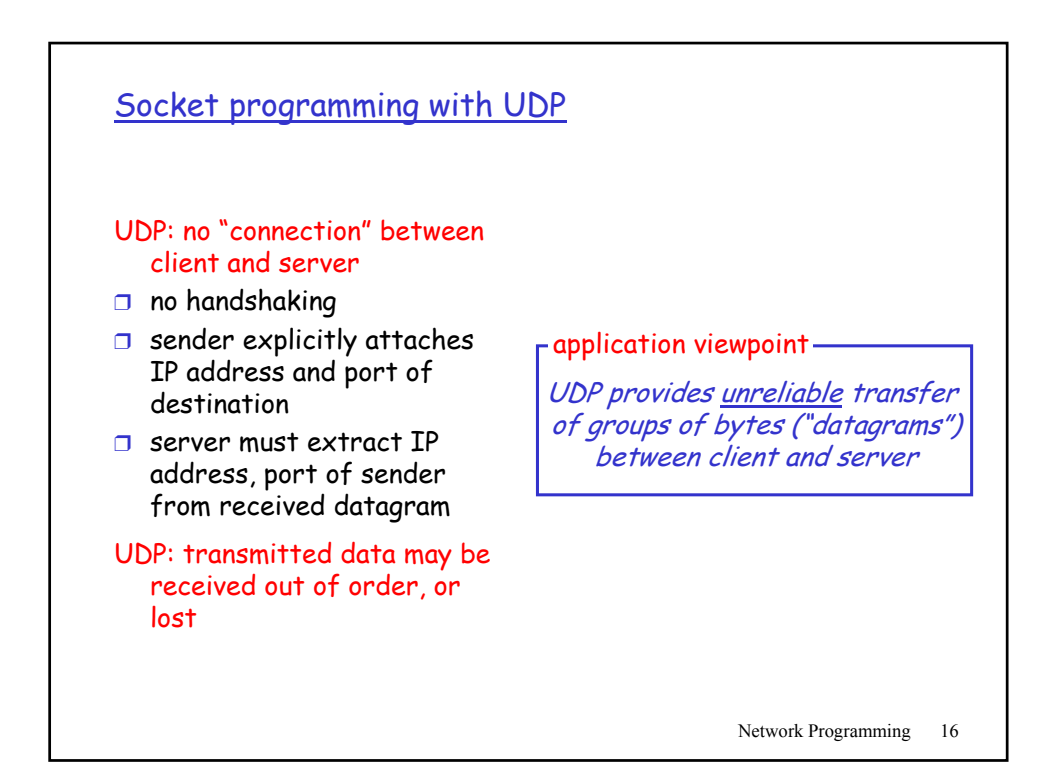

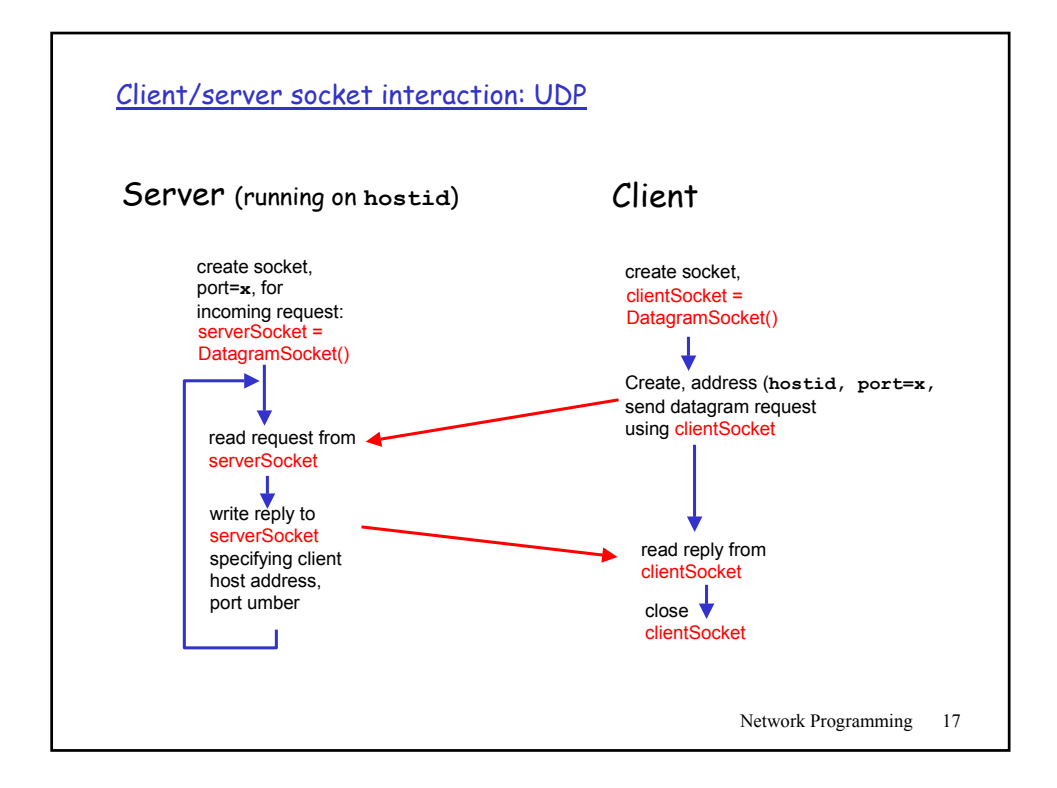

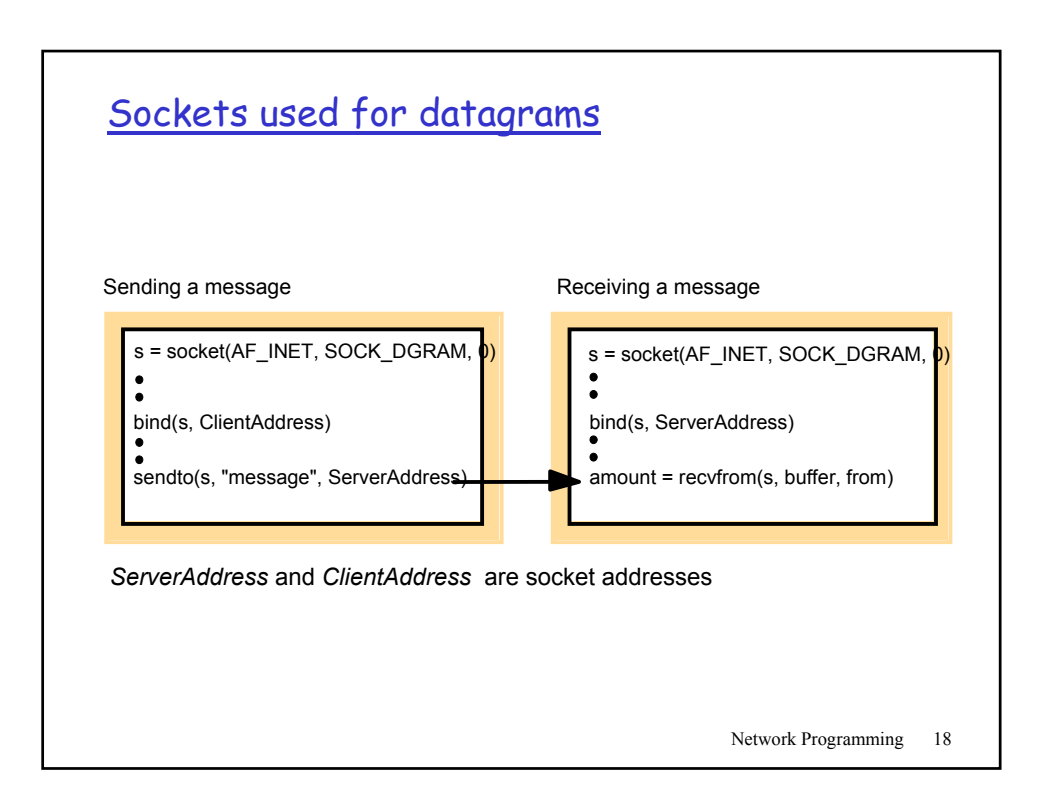

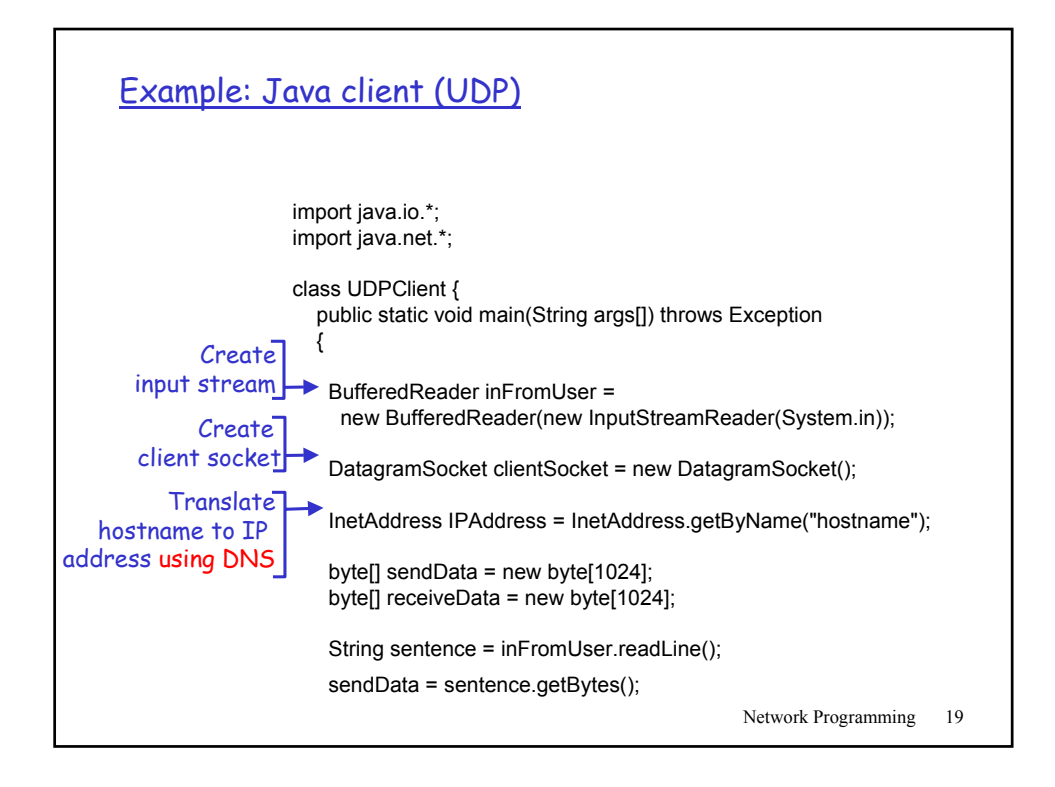

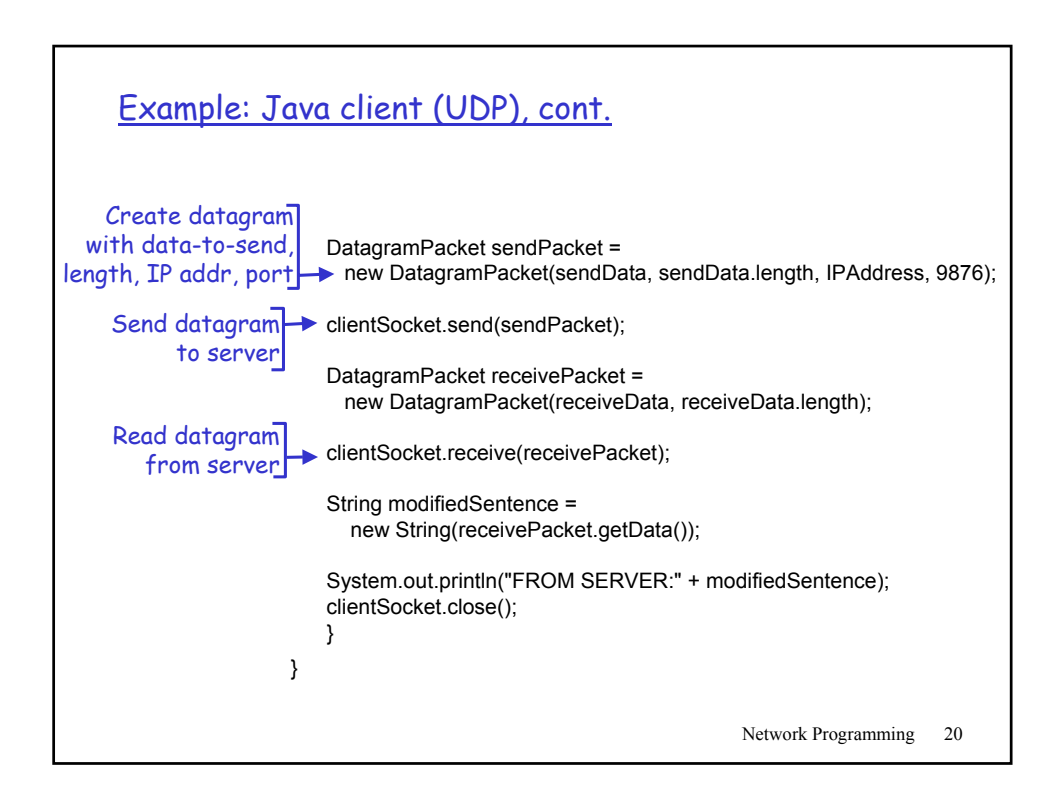

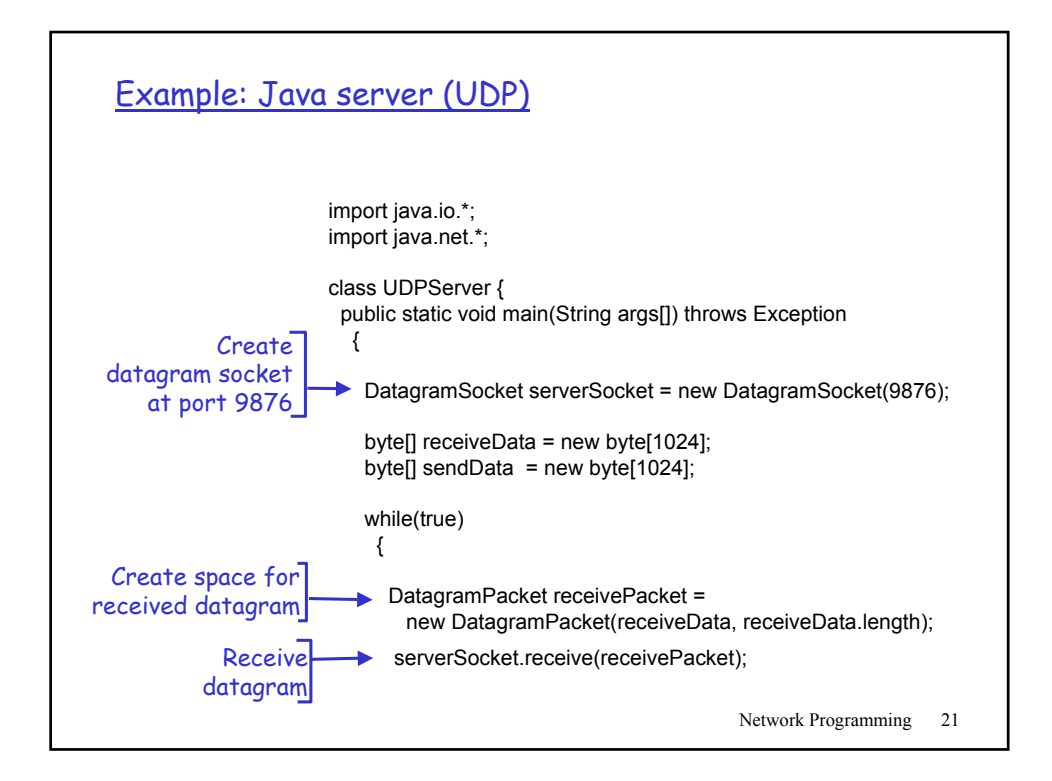

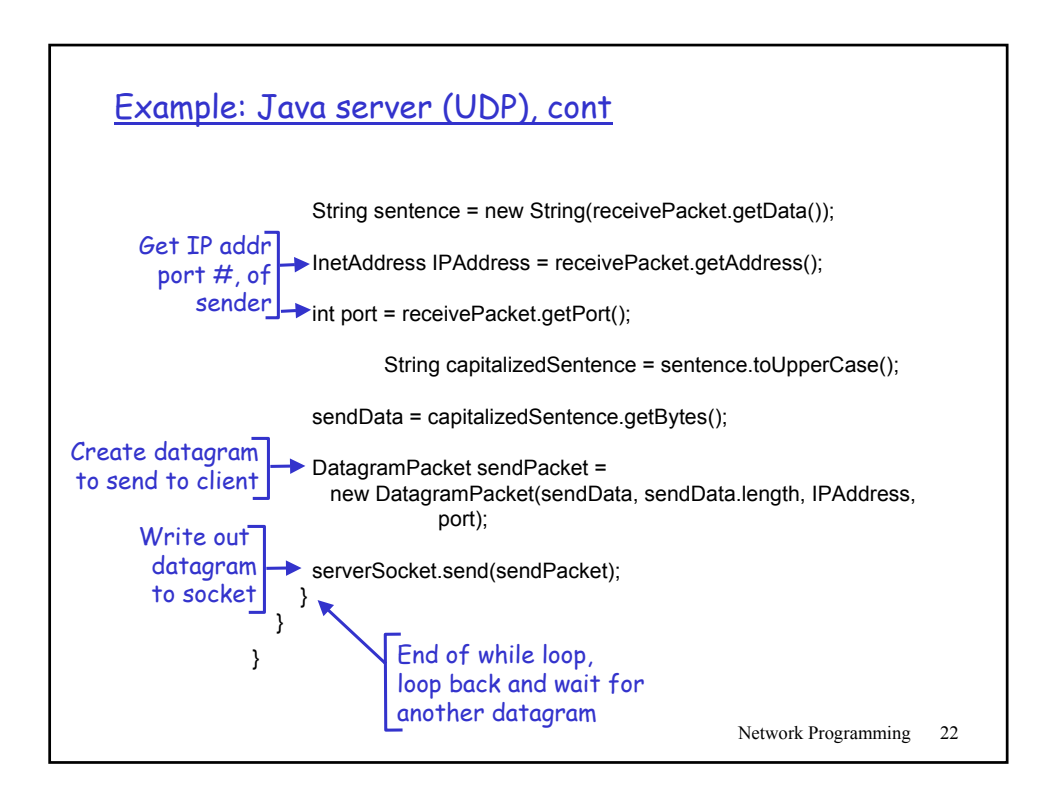